#### Ch4: Basic Operators

305172 Computer Programming Laboratory Jiraporn Pooksook Naresuan University

## Arithmetic Operators

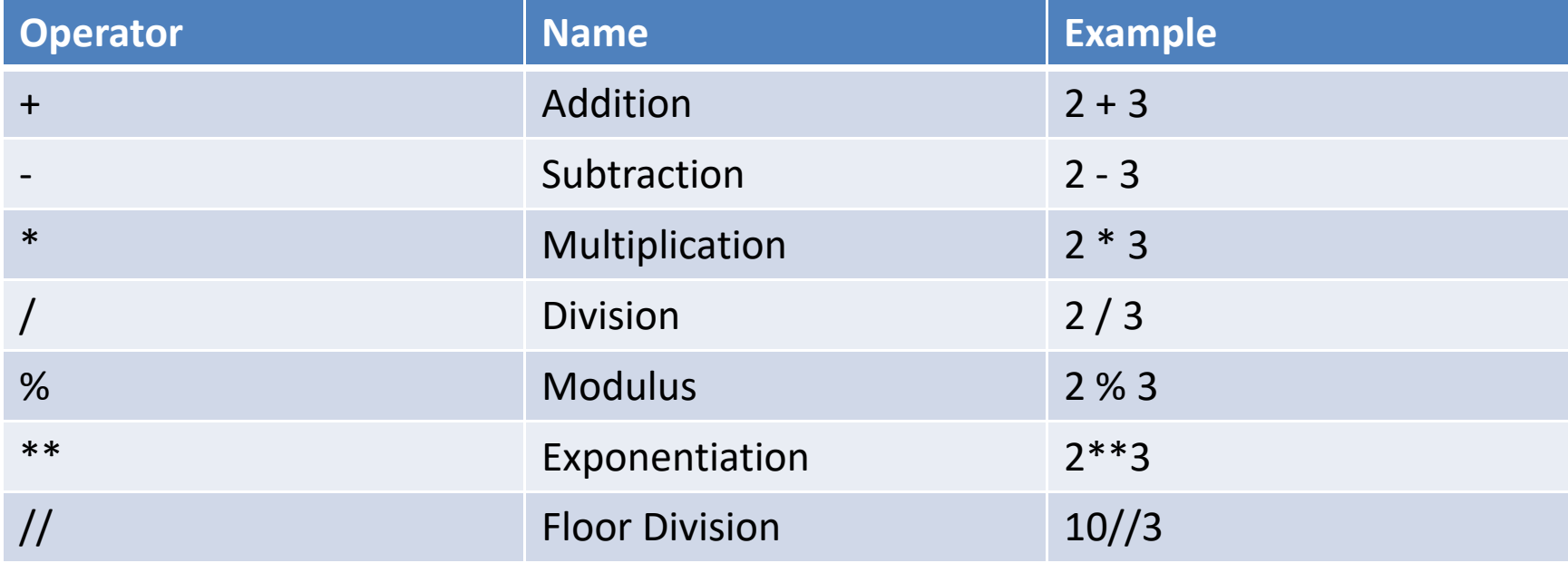

## **Assignments Operators**

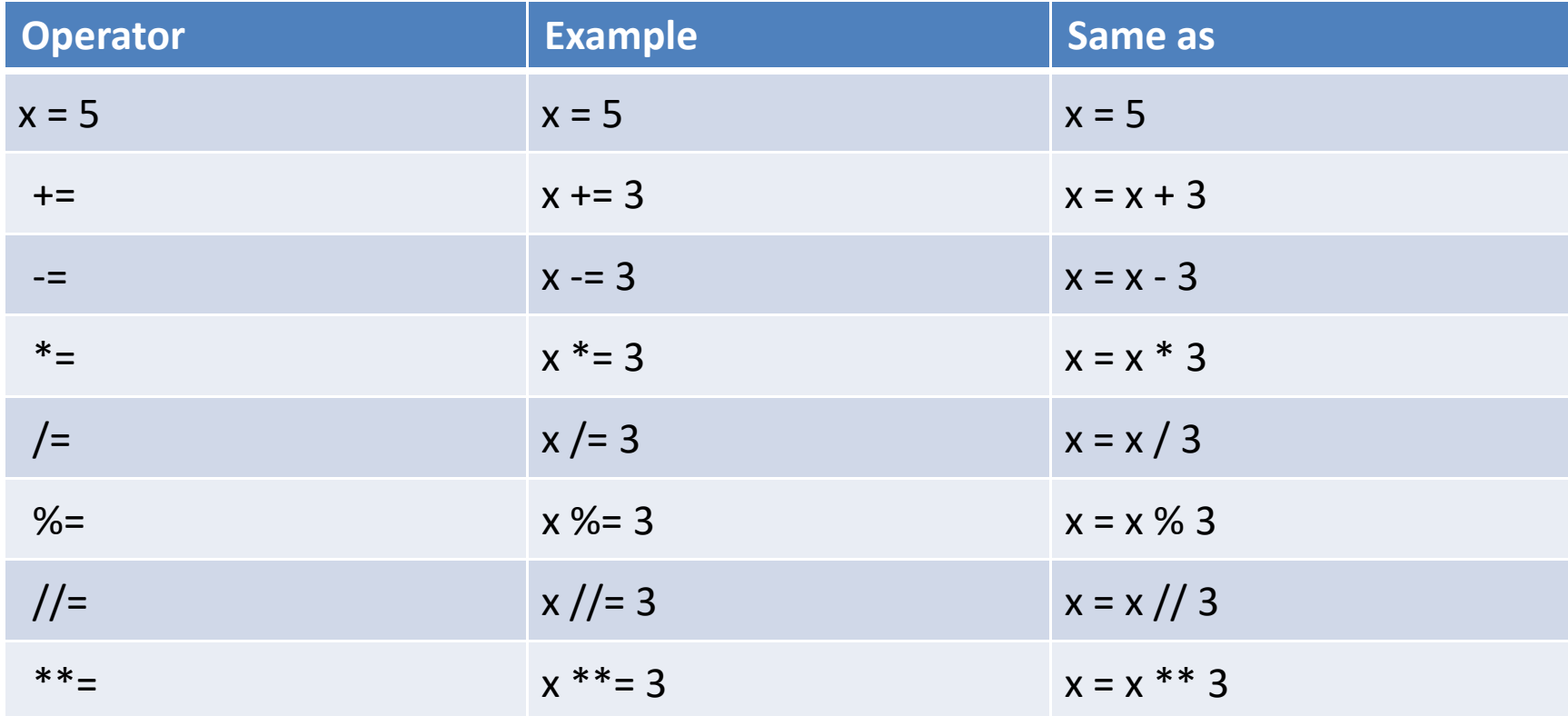

# Bitwise Operators

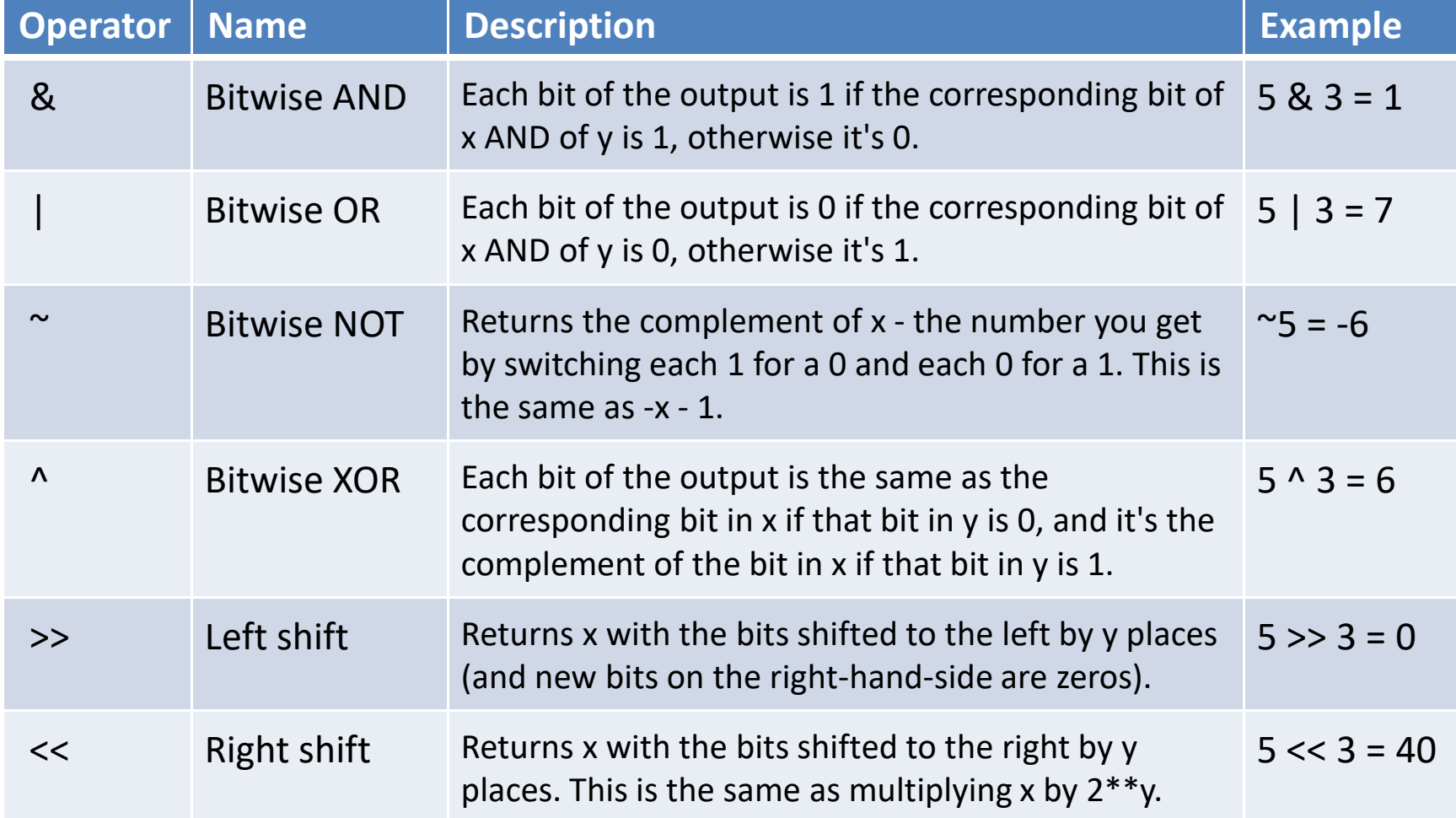

## Assignment Bitwise Operators

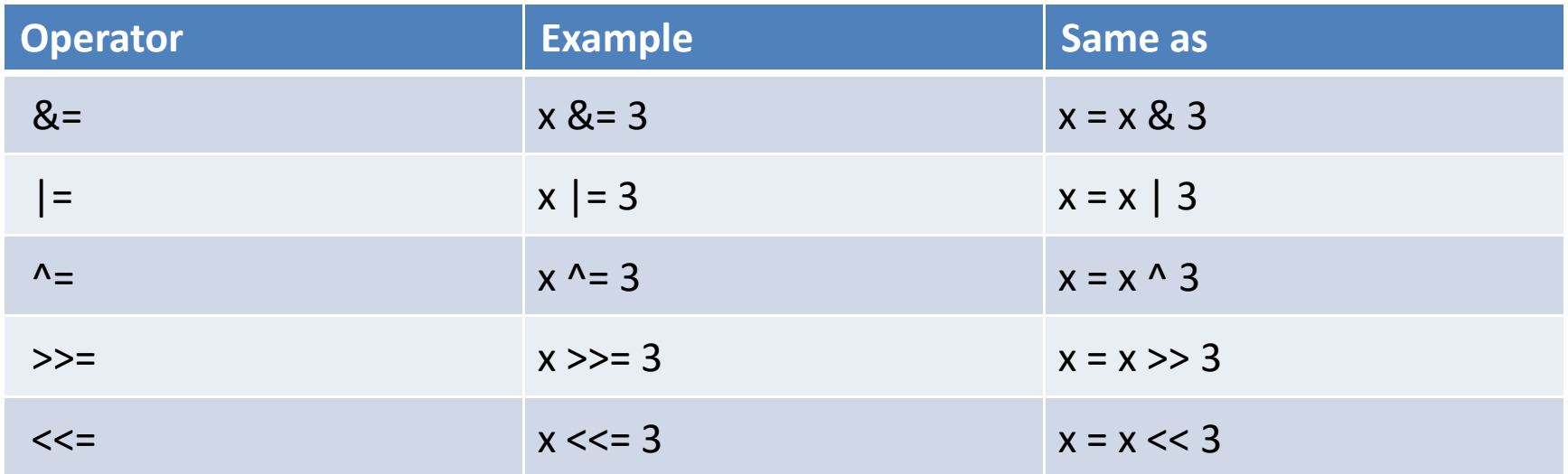